- 13 ISBN 9787040259551
- 10 ISBN 7040259559

出版时间:2009-5

页数:180

版权说明:本站所提供下载的PDF图书仅提供预览和简介以及在线试读,请支持正版图书。

www.tushu000.com

解霸3500、网络流媒体播放器RealPlayer、图片管理器AcDSee10等;二是功能齐全、风头正劲的新秀型  $\rm BT$ windows windows Movie Maker, Premiere **Premiere** 

作能力的培养,提高学生的实际应用能力,避免"纸上谈兵"式教学。

 $R$ 

 $\frac{1}{\sqrt{N}}$ 

 $\frac{1}{2}$  (a)  $\frac{1}{2}$  (b)  $\frac{1}{2}$  (b)  $\frac{1}{2}$  (c)  $\frac{1}{2}$  (c)  $\frac{1}{2}$  (e)  $\frac{1}{2}$  (e)  $\frac{1}{2}$  (e)  $\frac{1}{2}$  (e)  $\frac{1}{2}$  (e)  $\frac{1}{2}$  (e)  $\frac{1}{2}$  (e)  $\frac{1}{2}$  (e)  $\frac{1}{2}$  (e)  $\frac{1}{2}$  (e)  $\frac{1}{2}$  (  $8$  $\mu$   $\mu$  $\kappa$ 

## http://ave.hep.com.cn

 $1$ 1.1 PartitionMagic  $1.1.1$ 1.1.2 PartitionMagic 1.2 Norton Ghost  $1.2.1$  $1.22$  No.on Ghost  $2003$ 1.3  $1.31$  $1.32$  $\mathbf{2}$ 2.1 EVERES7 Ultimate  $2.1.1$ 2.1.2 EVEREST Ultimate 2.2 HWiNFO  $221$ 22.2 HWiNF032 2.3 Windows 231 2.3.2 Windows 2.4 VoptXP 24.1 24.2 VoptXP  $3<sub>1</sub>$ 3.1 WinRAR  $31.1$  $31.2$  WinRAR 3.2 **Daemon Tools**  $321$ 3.2.2 Daemon Tools 3.3 Nero Express 331 332 Nero Express  $4\,$ 4.1 Adobe Reader  $4.1.1$ 4.1.2 Adobe Reader 4.2 Dreye  $421$ 4.2.2 43 431 4.32 am 44 UltraEdit 32

 $44.1$ 4.4.2 UhraEdit 32  $\frac{5}{51}$ ACDSee  $5.1.1$  $51.2$  ACDSee lO<br> $52$ SnagIt 5.2.1  $\qquad \text{0}$ 5.2.2 SnagIt 5.3 . HyperSnap 5.31 5.3.2 HyperSnap 5.4 Flash.Cam 5.4.1 5.4.2 Flash Cam

第6章 多媒体处理工具  $7$ 

 $8<sub>5</sub>$ 

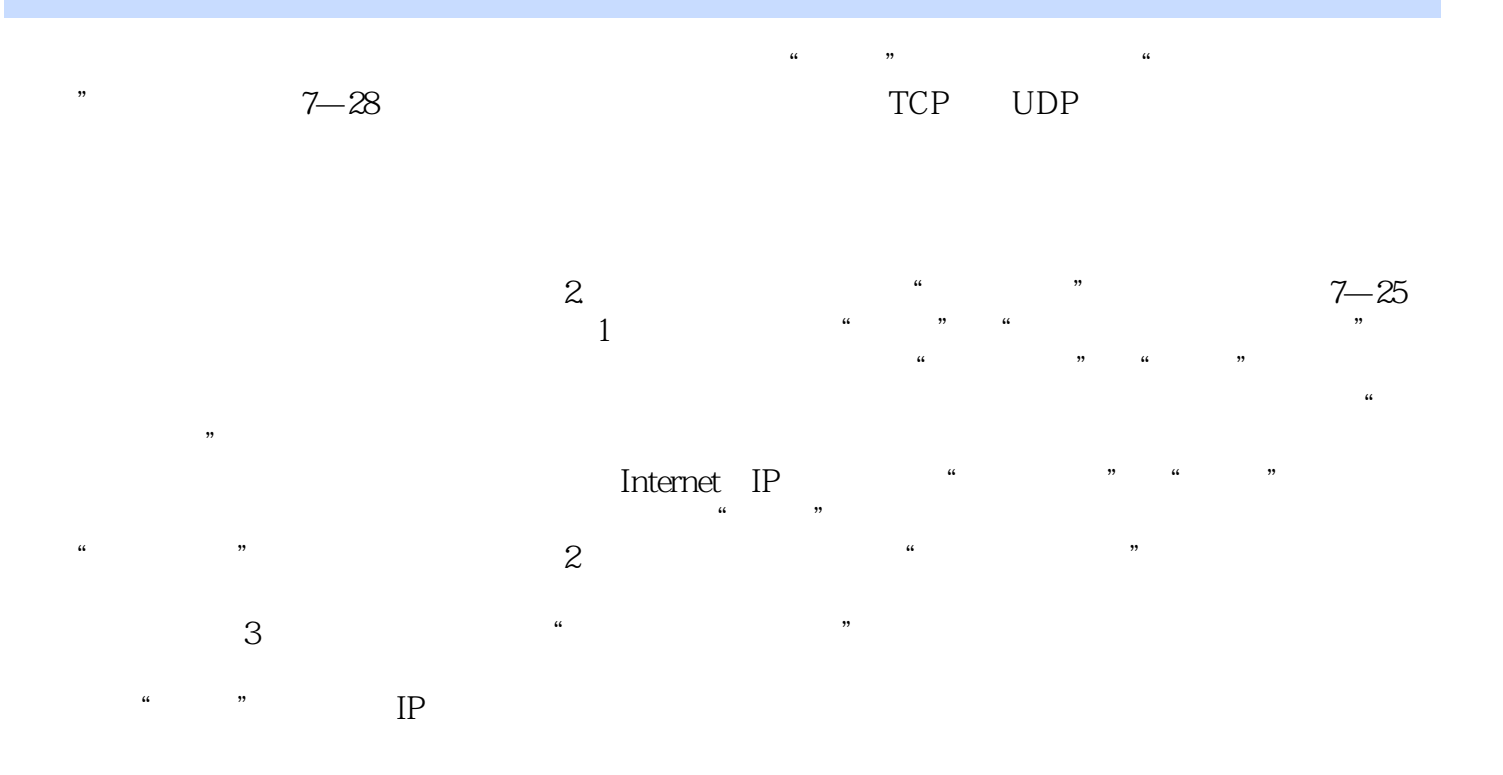

《任务引领课程改革系列教材:常用工具软件》是劳动部门相关职业资格证书双证课程教材,可以作为

本站所提供下载的PDF图书仅提供预览和简介,请支持正版图书。

:www.tushu000.com